## **Demandes**

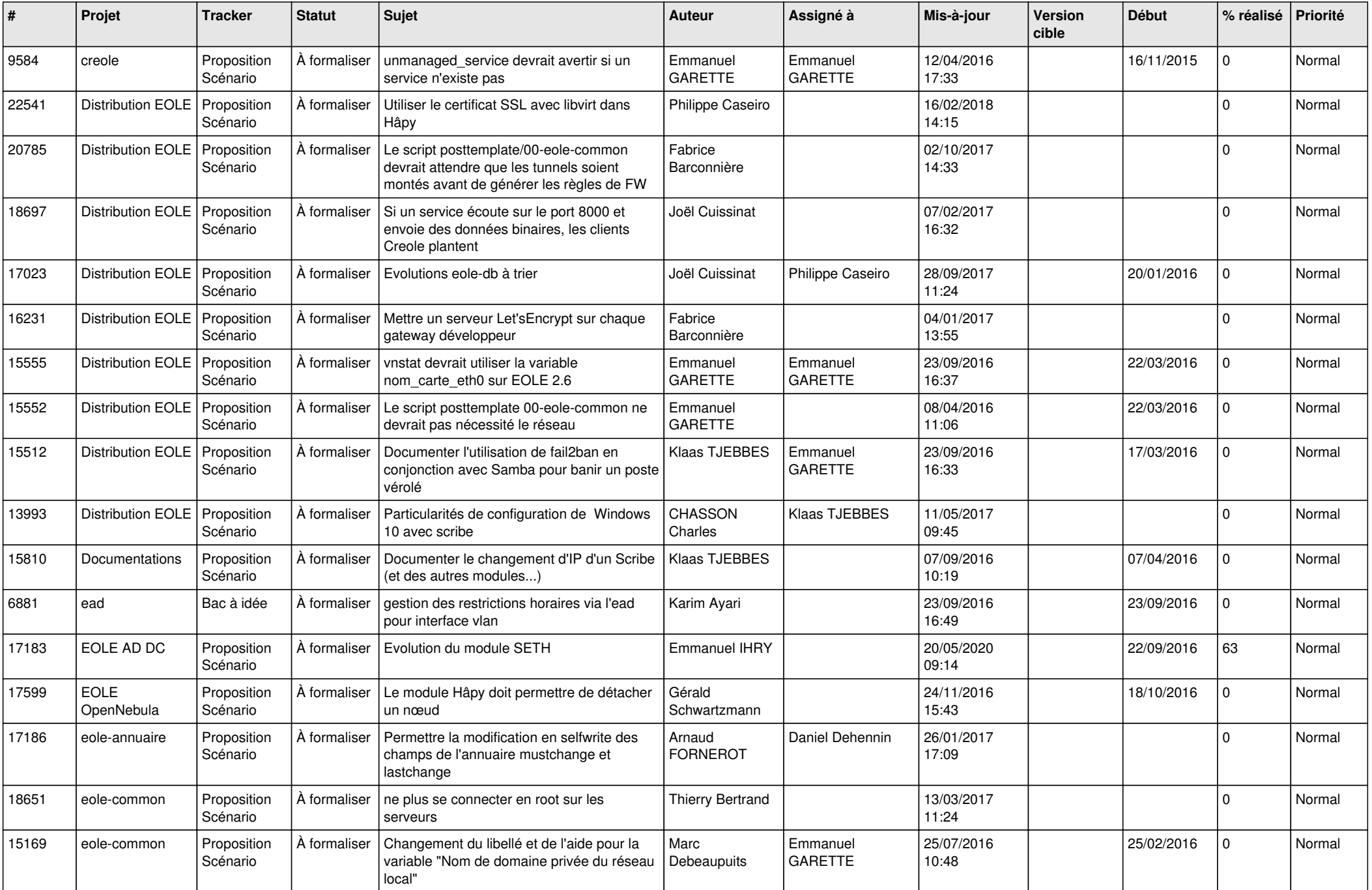

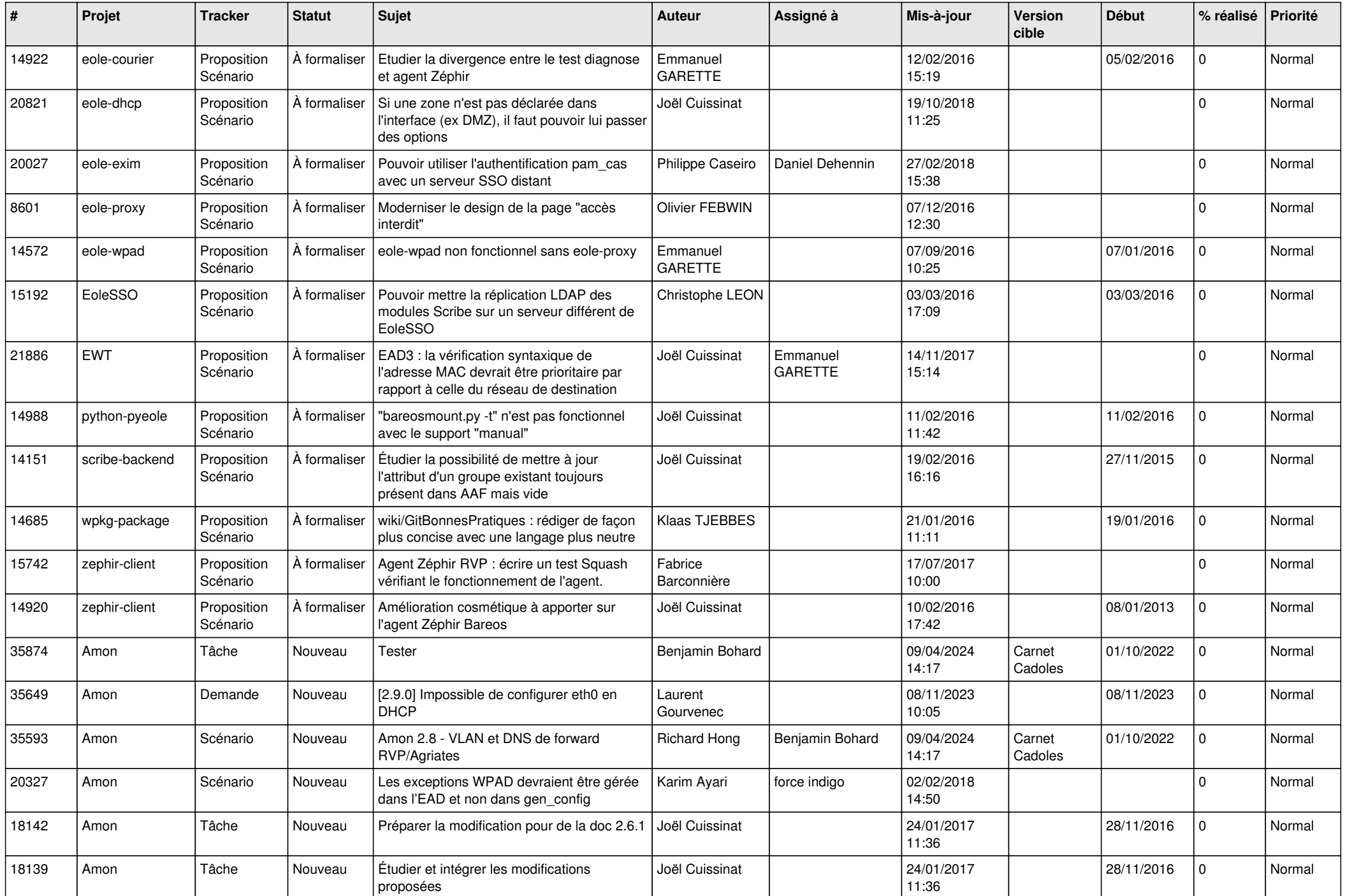

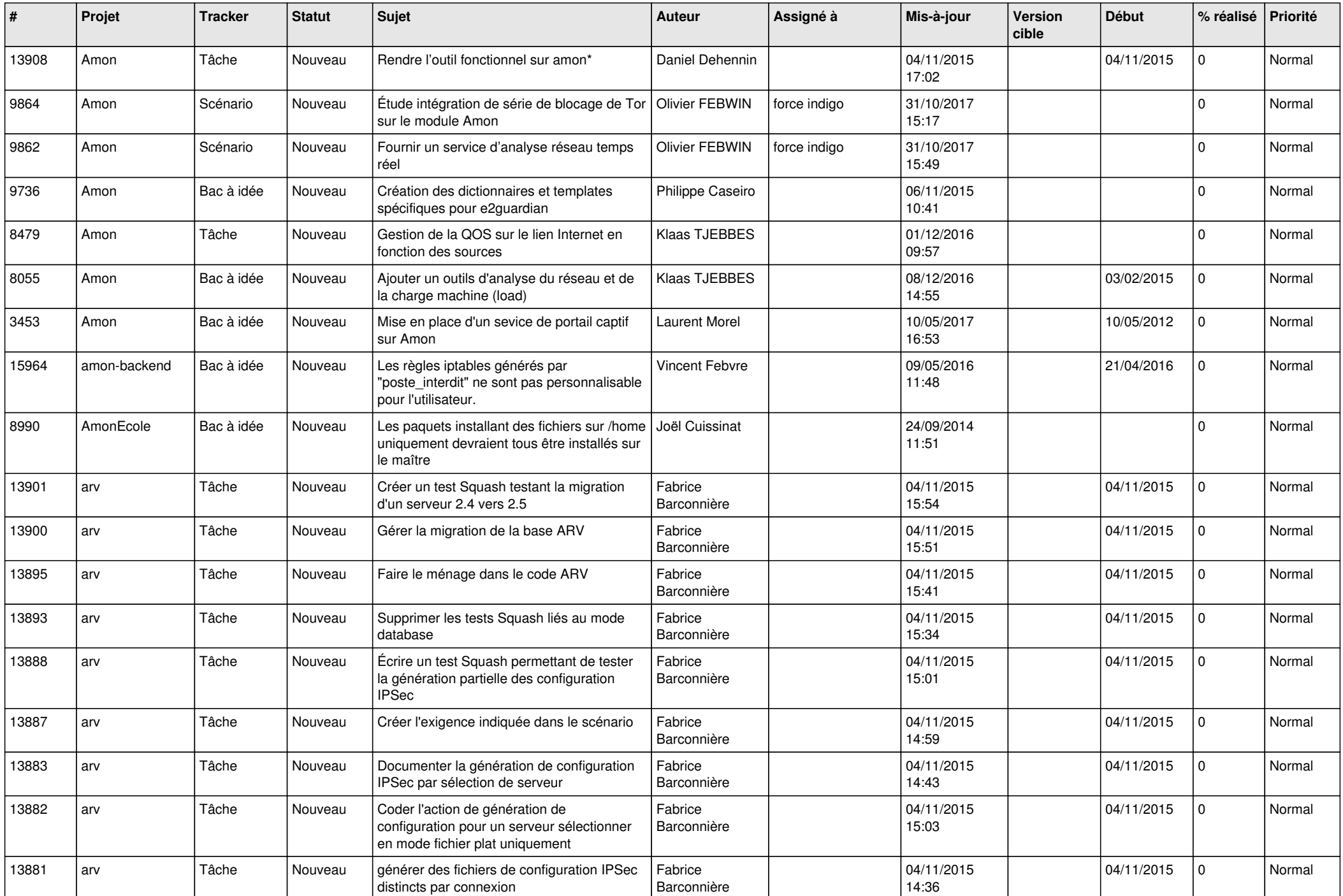

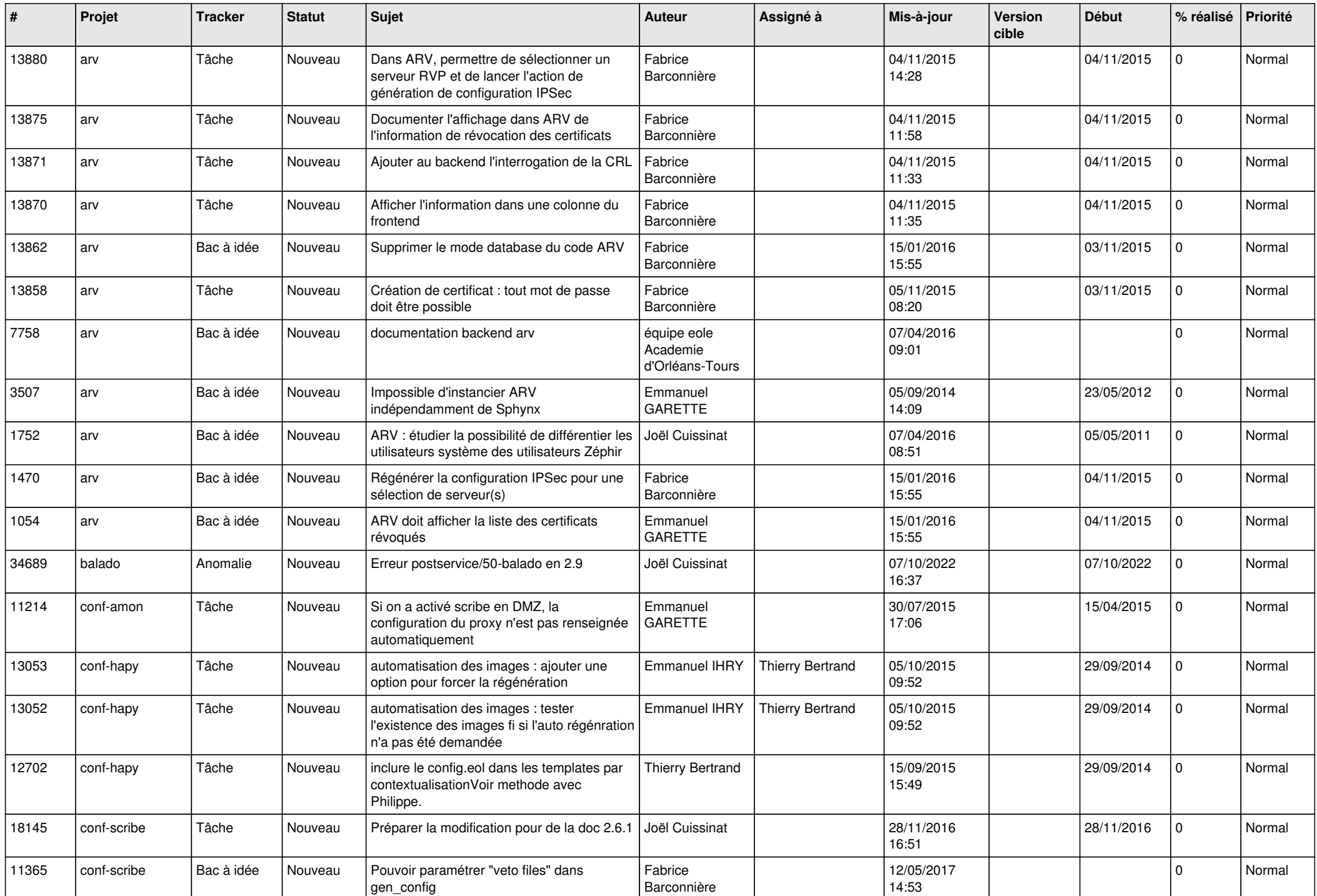

![](_page_4_Picture_552.jpeg)

![](_page_5_Picture_568.jpeg)

![](_page_6_Picture_614.jpeg)

![](_page_7_Picture_585.jpeg)

![](_page_8_Picture_628.jpeg)

![](_page_9_Picture_607.jpeg)

![](_page_10_Picture_597.jpeg)

![](_page_11_Picture_594.jpeg)

![](_page_12_Picture_544.jpeg)

![](_page_13_Picture_567.jpeg)

![](_page_14_Picture_569.jpeg)

![](_page_15_Picture_605.jpeg)

![](_page_16_Picture_564.jpeg)

![](_page_17_Picture_590.jpeg)

![](_page_18_Picture_578.jpeg)

![](_page_19_Picture_542.jpeg)

![](_page_20_Picture_559.jpeg)

![](_page_21_Picture_577.jpeg)

![](_page_22_Picture_553.jpeg)

![](_page_23_Picture_527.jpeg)

![](_page_24_Picture_548.jpeg)

![](_page_25_Picture_648.jpeg)

![](_page_26_Picture_615.jpeg)

![](_page_27_Picture_366.jpeg)

**...**